MakeVM Crack Download X64 [2022]

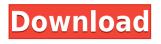

MakeVM Crack + License Keygen Free Latest

□ Build virtual machine from existing Virtual machine (or one of VMs). □ Set virtual hardware settings. □ Create a virtual disk image from an existing virtual machine. □ Create a new virtual machine. □ Create hard disk images from existing virtual machines. □ Encrypt hard disk images. □ Create a virtual machine which is only available for you. □ Virtual machine security. □ Virtual disk size limit is 2Gb. How to get it: □ Download the latest version from Before installing Cracked MakeVM With Keygen, make sure you are using the latest version of VMWare Workstation, VMWare Player or VMWare Fusion. After downloading the package, it is recommended to run "install-run" script: cd MakeVM sudo sh makevm.sh In the second step, we will copy MakeVM into your home directory. In the third step, we will run the MakeVM installer which will

install the MakeVM on your computer. The last step is optional. When you create a new Virtual Machine, you can save a hard disk image for it. This will make the hard disk image available at the HardDiskImage button. To create a virtual machine, select the "Virtual Machine" from the "New Virtual Machine" tab. You can select the type of virtualization and guest operating system you want. You can specify new virtual hardware settings, like: 
Processor, memory, disk and keyboard settings. 
Guest operating system settings: 
Choose "The operating system to be installed" [] Select installed virtual disk for the VM.  $\square$  Select installed virtual hard disk for the VM. You can create the virtual machine which is only available for you. In this case, you should select the "Make an encrypted virtual hard disk" checkbox. You can encrypt a virtual disk image with a passphrase. You can save a virtual disk image to your computer. You can encrypt a virtual hard disk image and create virtual machine which is only available for you. How to Play with MakeVM: In the first step, you can start virtual machine which is created from the virtual machine "MyDemoVM". Next, you can access the "MakeVM" main window: �

Add macros to existing or create new MakeVM Full Crack.cfg file. You can make any kind of customization for existing or new virtual machine you can make any virtual hardware changes like CPU, RAM and virtual disks. PREVIEW Previews how it will look like in makevm.cfg file. New records are added to makevm.cfg file while you edit/create new records. When you save records, it gets added to makevm.cfg file as a new record. Before editing or adding new record in makevm.cfg file, you need to confirm whether you want to create a new record or edit an existing record. With the help of macro settings, you can make customized makevm.cfg file as per your requirement. Macros can also be created by dragging and dropping records in makevm.cfg file. RECORDS Default fields: Record ID, default values, description: Record ID: ID of the record you are editing. This ID identifies the record when you are editing/creating records. MACROS You can create macro or edit existing macro. Example: Make a new record named "CPU" with the record ID "Cpu ID". You can use any number of words separated by comma to create a macro. MACROs can also be created by dragging and dropping macro records from fields. RECORD EDITOR Record editor allows you to edit records. You can change value of any field of record, while editing records.

Records fields are identified by their ID. RECORD ACTION Record action allows you to create/edit new record or to edit existing record. RECORD ACTION can be used to edit existing record or to create new record. For creating new record, you need to confirm whether you want to create new record or edit existing record. With the help of record action, you can change default value of any field in record. RECORD ACTION can be used to edit record. RECORD ACTION can be used to edit record or to create new record. RECORD TYPE Record type can be used to create new record or to edit existing record. RECORD TYPE can be used to create new record or to edit existing record. Make and Edit Record screen shows a list of records and allows you to perform record edit actions. RECORD TYPE can be used to create new record or to edit existing record. Make and Edit Record screen allows you to change record 2edc1e01e8

MakeVM is designed to allow you to create, edit and fine-tune Virtual Machines to play with virtualization software that have limited support for such operations (like VMWare Player). It allows you to manage virtual hardware settings, set new virtual hardware, including new virtual disks. Here are some key features of "MakeVM": □ customize virtual hardware for existing virtual machine; [] create new virtual machine; [] create hard disk images;  $\Box$  virtual machines, created with MakeVM could be played with VMWare Player, as well as MakeVM can customize virtual machine, designed for VMWare virtualization software. Limitations:  $\Box$  Some application functions not available. □ Virtual disk size limit is 2Gb Version: Version 1.0.5.0 Price: Free, closed-source: \$0 License: Free, opensource: GNU General Public License. 1:24:16 How to build a cheap PC with low cost hardware components! [2017] How to build a cheap PC with low cost hardware components! [2017] How to build a cheap PC with low cost hardware components! [2017] Setup a low-cost home-brew Windows PC with a minimum number of parts. We provide links to our sources and research papers to give you a great head start. Support our work! We are your dedicated windows computer supporters. We create all the content on this channel! From aDoing Tech

Videos toReal Tech Support we are your number one source for everything! Follow us on our social media! Twitter : @thebetrecruiting Facebook : Instagram: @thebetrecruiting Email : info@betrecruiting.com Skype : @betrecruiting Send us your questions and photos through the contact form in the network bar! 4:29 New Retro Gaming Mac Mini: Benchmarks, Specs & Features New Retro Gaming Mac Mini: Benchmarks, Specs & Features New Retro Gaming Mac Mini: Benchmarks, Specs & Features New Retro Gaming Mac Mini: Benchmarks, Specs & Features The Mac mini is a single-board computer from Apple Inc. It is designed for the desktop and is targeted at consumers as a low-power "desktop replacement" computer. The name "Mac mini" is derived from

https://reallygoodemails.com/datatipo https://joyme.io/tersvifcuncgo https://techplanet.today/post/grid-autosport-black-edition-crack-link https://reallygoodemails.com/inevhauchi https://joyme.io/poeabinpu https://techplanet.today/post/ableton-live-suite-1031-keygen-download-hot https://tealfeed.com/easeus-partition-master-138-exclusive-crack-4tq30 https://techplanet.today/post/superhero-movie-2008-hindi-dubbed-download-google-2021

What's New in the?

## **System Requirements For MakeVM:**

Minimum: OS: Windows XP (32 or 64 bit) Processor: Intel Pentium III 550MHz Memory: 256MB Graphics: 128MB Hard Drive: 200MB DirectX: 9.0 Sound Card: 16bit Hard Drive Space: 200MB Network: 10Mbps Additional Notes: Version 1.5.0 Version 1.5.1 Version 1.5.2 Version 1.5.3 Version 1.5.4

https://romans12-2.org/wp-content/uploads/2022/12/SWFWire\_Debugger\_\_Torrent.pdf http://www.theclassiccity.com/wp-content/uploads/2022/12/SetDefaultAudioDevice.pdf https://blacklistedhomeowners.com/wp-content/uploads/2022/12/kaljane.pdf https://herohand.co/wp-content/uploads/2022/12/AIFF-MP3-Converter-Crack-Activation-Code-Free-X64.pdf https://herohand.co/wp-content/uploads/2022/12/Guitar-Web.pdf https://baa.mx/wp-content/uploads/2022/12/Free\_PowerPoint\_PPT\_To\_Pdf\_Converter\_\_Crack\_\_Download\_Lat est.pdf https://shikhadabas.com/wp-content/uploads/2022/12/thapadm.pdf https://thecryptobee.com/wp-content/uploads/2022/12/Da-Vinci-Code-Screensaver.pdf https://bonnethotelsurabaya.com/internet-businesssecurity/bmi-calc-machine-crack-free-download-for-windo

<u>WS</u>

https://www.fermactelecomunicaciones.com/wp-content/uploads/2022/12/callche.pdf